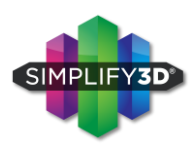

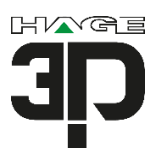

Improve your print quality with the most powerful 3D printing software available. Simplify3D® provides complete control over your print settings, making it easier than ever to create highquality 3D prints. Start up quickly with pre-configured settings optimized for [your 3D printer name], review a simulation of your build sequence in the Preview Mode, and begin your 3D print with confidence. Total control means amazing 3D prints!

# **TOP 6 FEATURES IN SIMPLIFY3D**

## **Quick and Easy Startup:**

- Start printing quickly with pre-configured profiles optimized for your 3D printer.
- Follow helpful on-screen tips and wizards to discover powerful new techniques.
- One integrated software suite contains everything you need to print high quality parts.

## **High Performance Slicer:**

- Simplify3D is the fastest and most powerful slicer available for desktop 3D printers.
- High-performance software algorithms often outpace other slicers by a 10-to-1 margin.
- Save sliced files to an SD card or use a USB connection to gain real-time information.

## **Customizable Support Structures:**

- The custom support tool allows you to position supports exactly where you need them.
- Control the size and density of support structures to save print time and material.
- Supports break away quickly and cleanly, without damage to your final model.

#### **Animated Preview Mode:**

- Watch a detailed animation of your build sequence, line-by-line or layer-by-layer. Use the • Preview to visualize the result of your changes and identify errors before printing.
- Take advantage of Preview tools that estimate print time, filament usage and cost.

# **Optimized Dual Extrusion:**

- Use the Dual Extrusion Wizard to streamline the setup of dual-extrusion projects.
- Create sharp definition between colors using Ooze Shields and Prime Pillars.
- Learn to print using different materials in each extruder, creating exciting new possibilities!

#### **Advanced Multi-Part Printing:**

- Maximize build plate capacity with settings that improve control over multi-part projects.
- Assign different print settings to each model, or group models together and assign settings.
- Adjust as many settings as you desire and optimize the full power of your 3D printer today!

# **TECHNICAL DETAILS**

- The product is an electronic download that is emailed immediately following your purchase.
- The software is cross platform and can be installed on Windows, Mac OS X, or Linux systems.
- System Requirements: Intel Pentium 4 or higher processor, 2GB or more of RAM. Windows • XP or greater, Mac OS X 10.6 or greater, Ubuntu Linux 12.10 or greater. OpenGL 2.0 capable system.